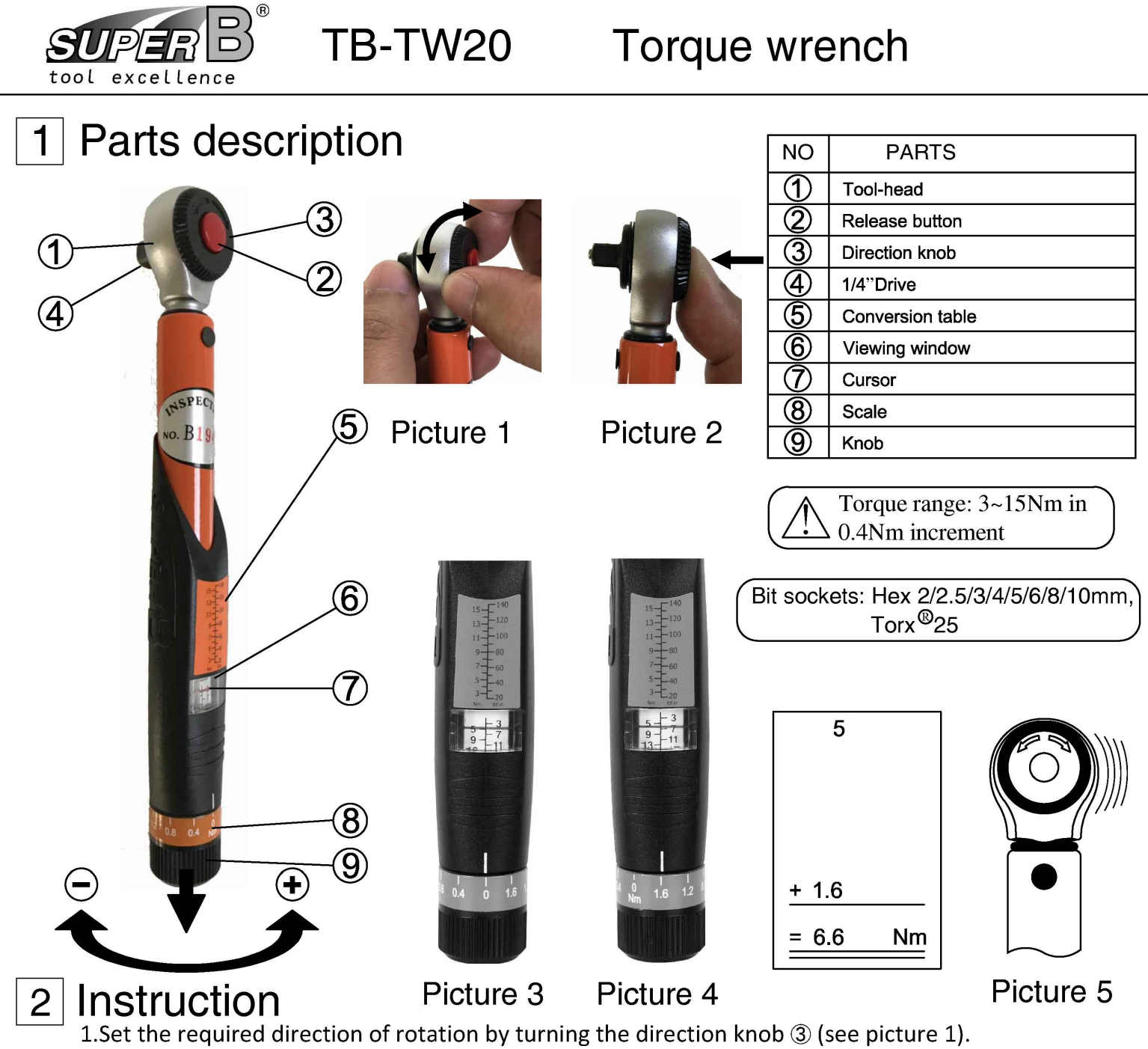

2. Press the release button  $\oslash$  to install (or release) the bit sockets on the 1/4" drive  $\oslash$  (see picture 2).

- 3. Set the required torque by turning the knob (9) as below example
	- Set value 6.6Nm (4.87ft/lb )(1Nm=0.73756ft/lb).
	- 3-1. Pull the knob  $\circledast$  and then turn clockwise until the reading "5" in the viewing window  $\circledast$  is aligned with the cursor  $\mathcal{D}$ , and the reading "0" on the scale  $\mathcal{D}$  is aligned with the indicator on the handle (see picture 3).
	- 3-2. Continue to turn the knob  $\circled{9}$  clockwise until the reading "1.6" on the scale  $\circled{8}$  is aligned with the indicator on the handle. Release the knob  $\circled{9}$  then torque 6.6Nm is set(5+1.6=6.6)(see picture 4).
- 4. Tighten the wrench on bolt or nut until hearing "click" sound and tool-head ① bends (see picture 5), then release force immediately.

## 3 Notice

- 1. The torque wrench has been calibrated to be accurate to  $\pm 4\%$ .
- 2. Before the first using or being unused for long time, be sure to repeat setting the torque to highest torque for 5-10 times so that the components within can be completely lubricated by the lubricant.
- 3. Always set the torque to the lowest value when the wrench is not used.
- 4. Keep the torque wrench clean and do not soak in any liquid.
- 5.Do not keep apply force after the preset torque is reached or otherwise the work piece/the wrench may get damaged.
- 6. Don't disassemble the torque wrench and please contact the local distributor if any problem or calibration demand.
- 7. This is a high-precision measuring instrument and should not be used like a regular ratchet.

## Torque wrench

## **CONVERSION TABLES**

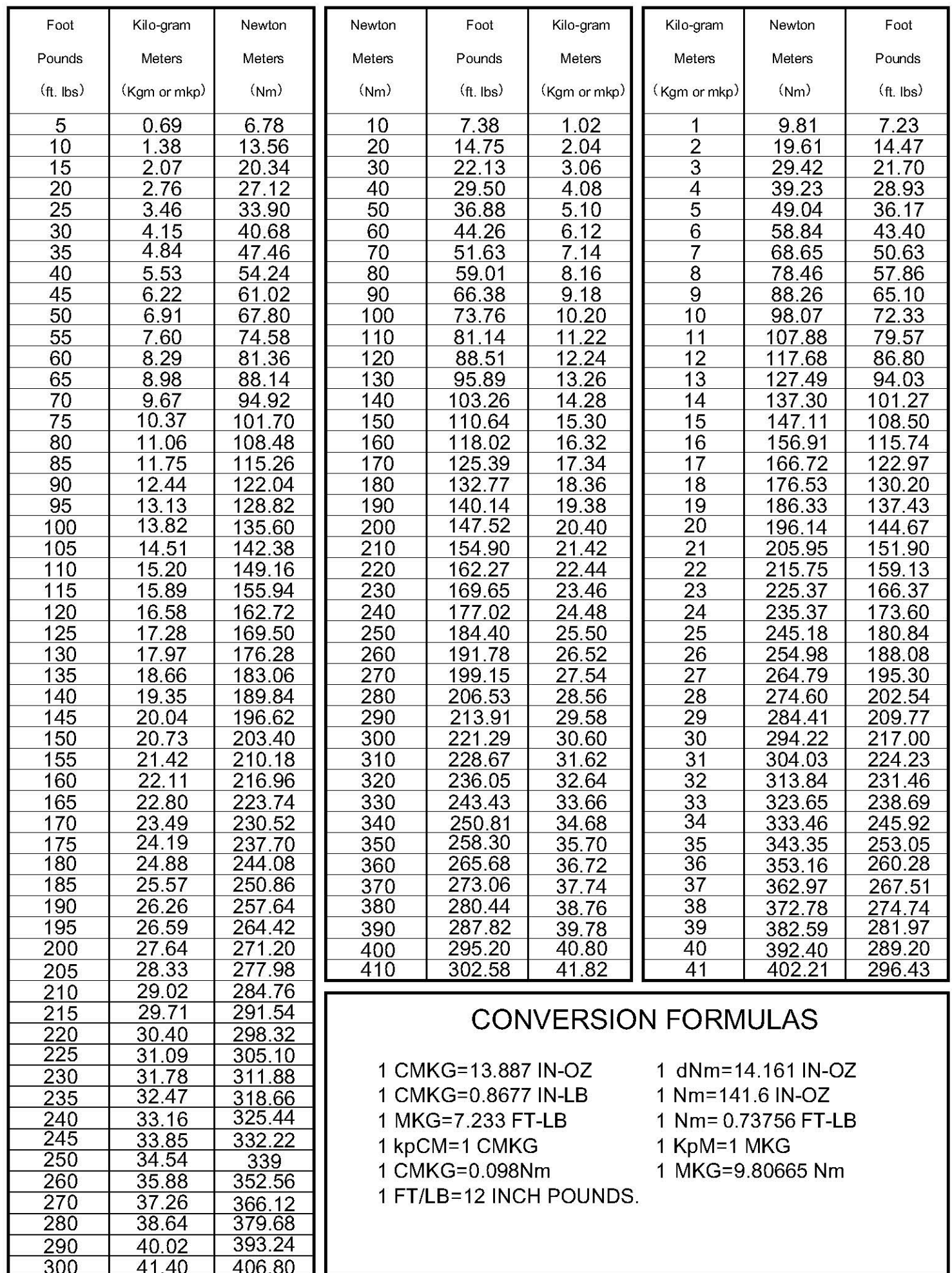